## **eHealth** Ontario

## 3.10 Nomenclature Mapping Acceptance

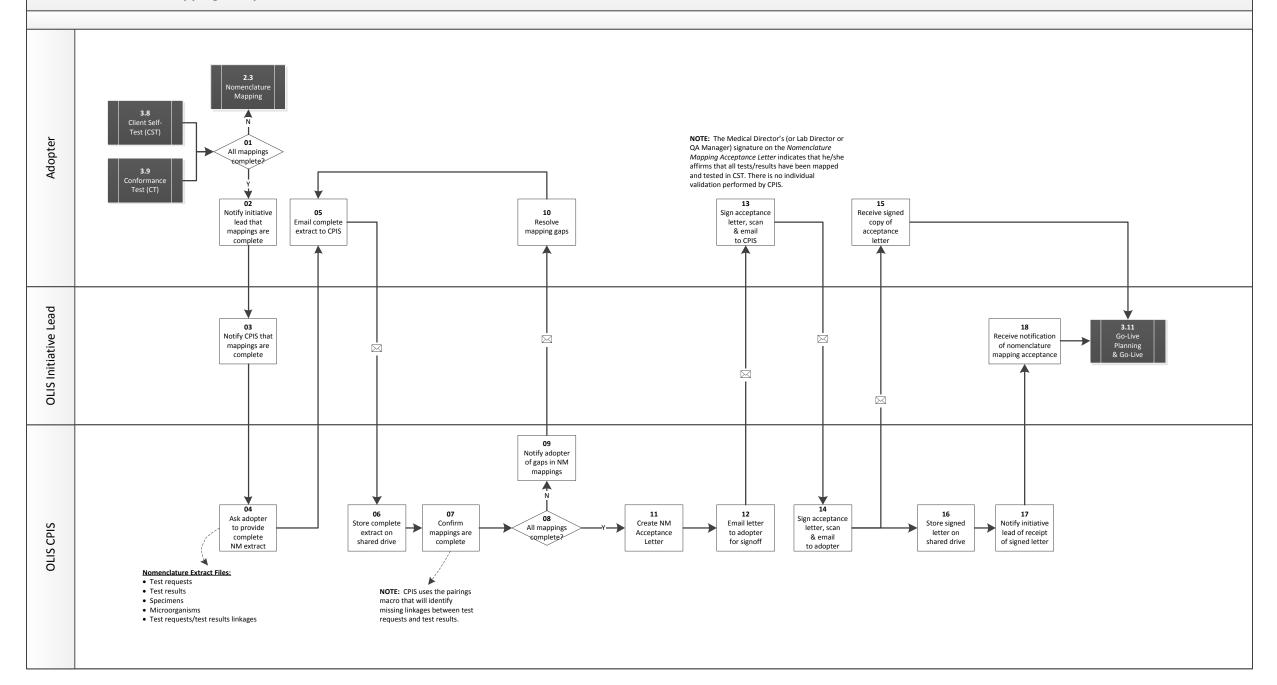